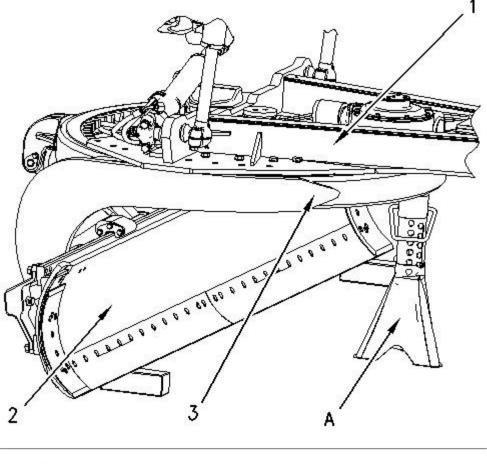

Illustration 14 g00939592

- 21. Start the engine and run the engine. Move drawbar (1) to the original position. Remove the blocking from underneath blade (2) and remove Tooling (A) under circle (3).
- 22. Stop the engine.

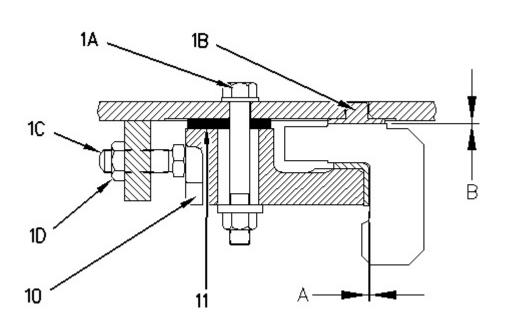